**AAB** 

**Ill Pause** 

四三

W.

840 行

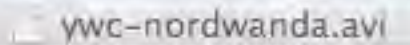

ዎ

E3

 $B_{\text{Rx}}$ 

in Koproduktion mit

**MedienKontor Movie** Dor Film Triluna Film **Bayerischer Rundfunk** ARD/Degeto **Schweizer Fernsehen Majestic Filmproduktion** Lunaris Film- und Fernsehproduktion

26

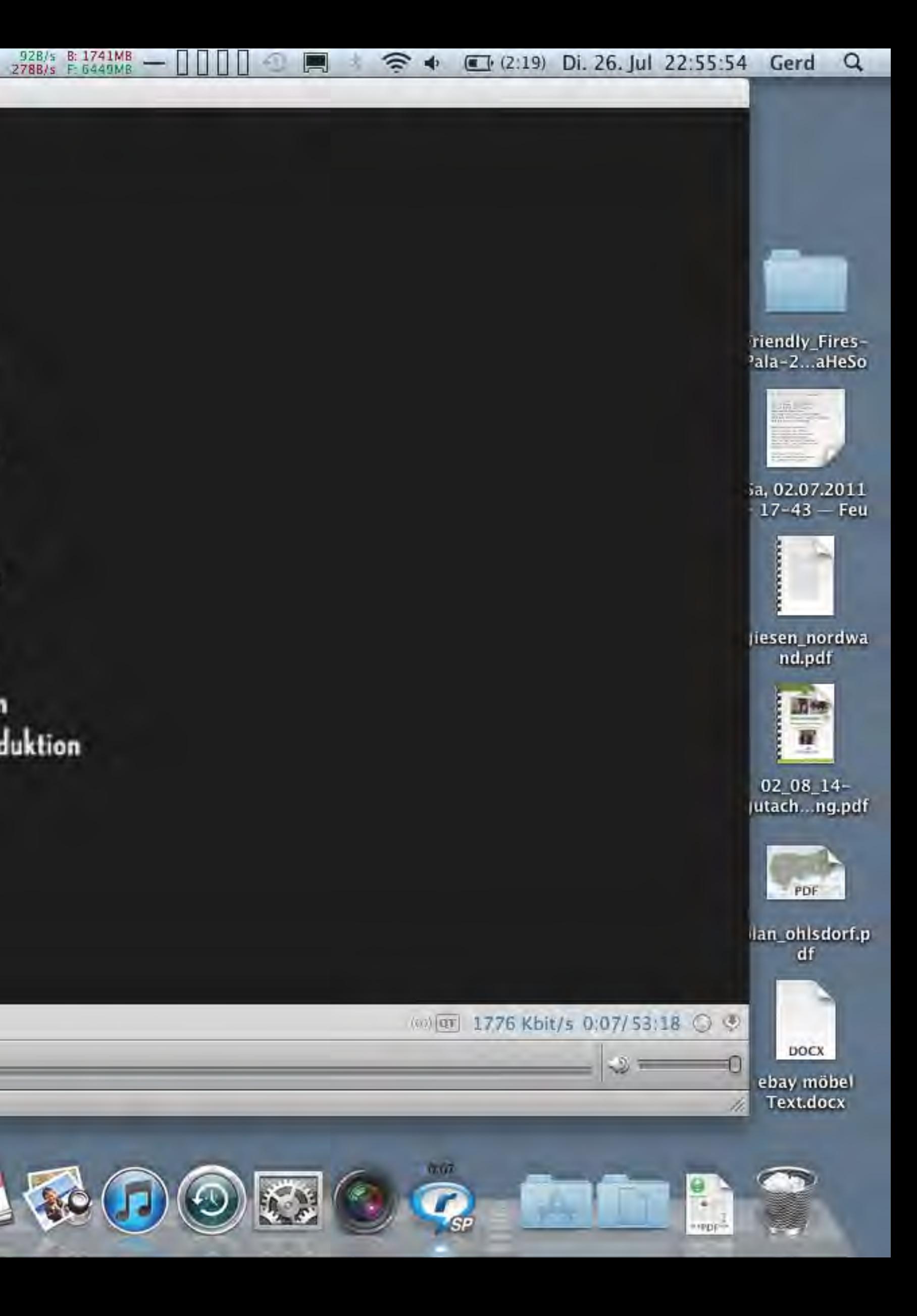